# **pydocstyle Documentation**

*Release 1.0.0*

**Amir Rachum**

**Apr 18, 2017**

### Contents

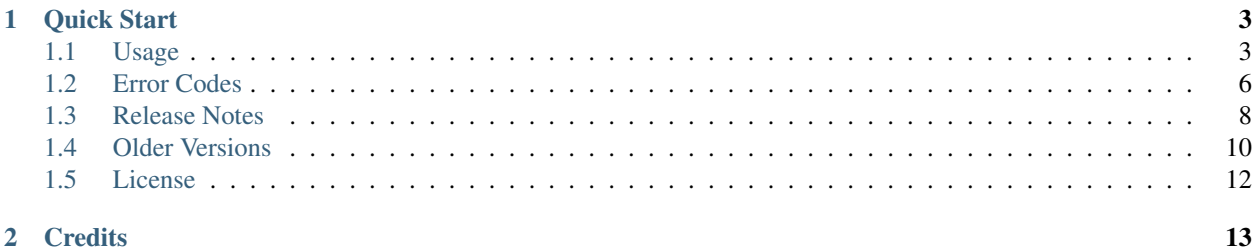

pydocstyle is a static analysis tool for checking compliance with Python docstring conventions.

pydocstyle supports most of [PEP 257](http://www.python.org/dev/peps/pep-0257/) out of the box, but it should not be considered a reference implementation. pydocstyle supports Python 2.7, 3.3, 3.4, 3.5 and pypy.

## CHAPTER<sup>1</sup>

Quick Start

### <span id="page-6-0"></span>1. Install

```
pip install pydocstyle
```
2. Run

```
$ pydocstyle test.py
test.py:18 in private nested class `meta`:
       D101: Docstring missing
test.py:27 in public function `get_user`:
   D300: Use """triple double quotes""" (found '''-quotes)
test:75 in public function `init_database`:
   D201: No blank lines allowed before function docstring (found 1)
...
```
3. Fix your code :)

Contents:

### <span id="page-6-1"></span>**Usage**

### **Installation**

Use [pip](http://pip-installer.org) or easy\_install:

```
pip install pydocstyle
```
Alternatively, you can use pydocstyle.py source file directly - it is self-contained.

### <span id="page-6-2"></span>**Command Line Interface**

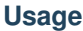

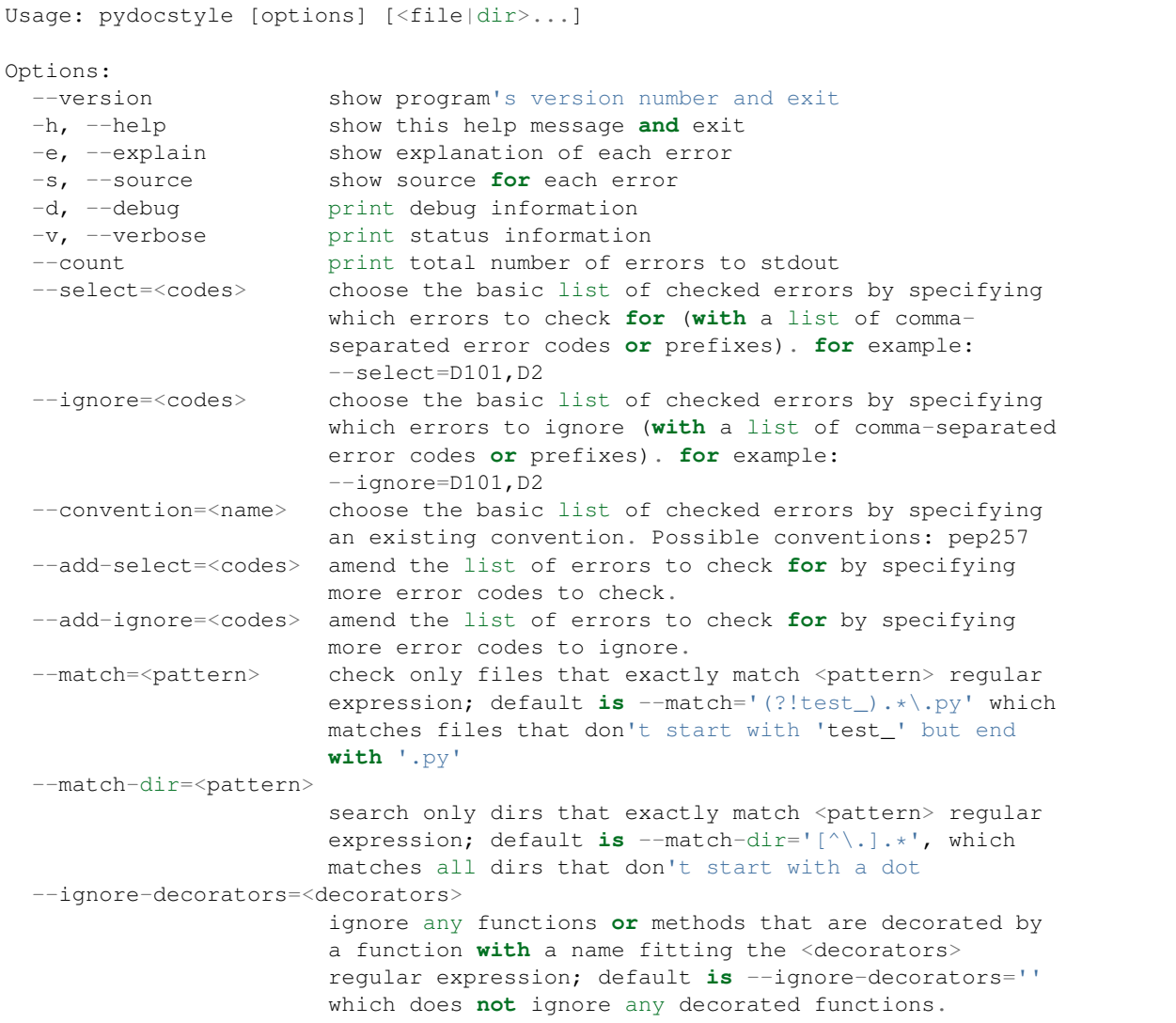

Note: When using any of the --select, --ignore, --add-select, or --add-ignore command line flags, it is possible to pass a prefix for an error code. It will be expanded so that any code begining with that prefix will match. For example, running the command pydocstyle --ignore=D4 will ignore all docstring content issues as their error codes begining with "D4" (i.e. D400, D401, D402, D403, and D404).

### **Return Code**

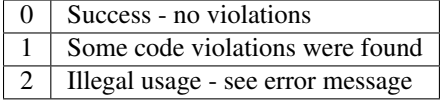

### **Configuration Files**

pydocstyle supports *ini*-like configuration files. In order for pydocstyle to use it, it must be named one of the following options, and have a [pydocstyle] section.

- setup.cfg
- tox.ini
- .pydocstyle
- .pydocstyle.ini
- .pydocstylerc
- .pydocstylerc.ini

When searching for a configuration file, pydocstyle looks for one of the file specified above *in that exact order*. If a configuration file was not found, it keeps looking for one up the directory tree until one is found or uses the default configuration.

Note: For backwards compatibility purposes, **pydocstyle** supports configuration files named .pep257, as well as section header [pep257]. However, these are considered deprecated and support will be removed in the next major version.

### **Available Options**

Not all configuration options are available in the configuration files. Available options are:

- convention
- select
- ignore
- add\_select
- add\_ignore
- match
- match\_dir
- ignore\_decorators

See the *[Usage](#page-6-2)* section for more information.

### **Inheritance**

By default, when finding a configuration file, pydocstyle tries to inherit the parent directory's configuration and merge them to the local ones.

The merge process is as follows:

- If one of select, ignore or convention was specified in the child configuration Ignores the parent configuration and set the new error codes to check. Otherwise, simply copies the parent checked error codes.
- If add-ignore or add-select were specified, adds or removes the specified error codes from the checked error codes list.

• If match or match-dir were specified - use them. Otherwise, use the parent's.

In order to disable this (useful for configuration files located in your repo's root), simply add inherit=false to your configuration file.

Note: If any of select, ignore or convention were specified in the CLI, the configuration files will take no part in choosing which error codes will be checked. match and match-dir will still take effect.

### **Example**

```
[pydocstyle]
inherit = false
ignore = D100, D203, D405match = *, py
```
### **In-file configuration**

pydocstyle supports inline commenting to skip specific checks on specific functions or methods. The supported comments that can be added are:

- 1. "# noqa" skips all checks.
- 2. "# noqa: D102,D203" can be used to skip specific checks. Note that this is compatible with skips from [flake8,](http://flake8.pycqa.org/) e.g. # noqa: D102,E501,D203.

For example, this will skip the check for a period at the end of a function docstring:

```
>>> def bad_function(): # noqa: D400
... """Omit a period in the docstring as an exception"""
... pass
```
### <span id="page-9-0"></span>**Error Codes**

### **Grouping**

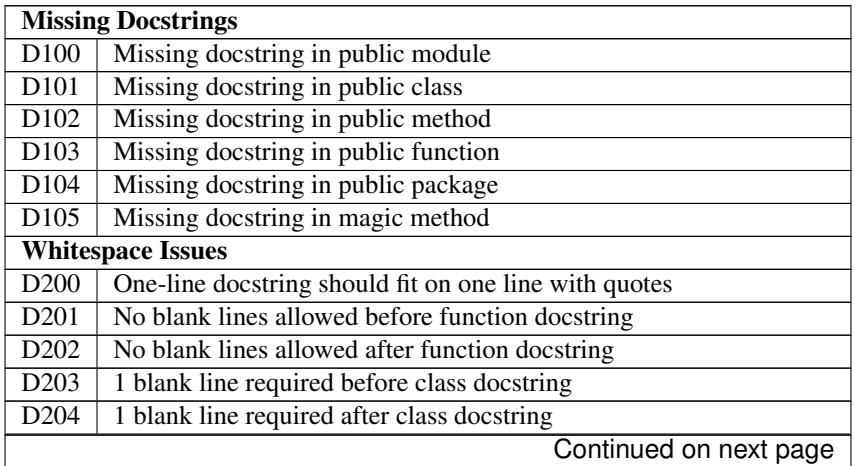

|                                 | <b>Page The Provisor Page</b>                                        |
|---------------------------------|----------------------------------------------------------------------|
| D <sub>205</sub>                | 1 blank line required between summary line and description           |
| D <sub>206</sub>                | Docstring should be indented with spaces, not tabs                   |
| D <sub>207</sub>                | Docstring is under-indented                                          |
| D <sub>208</sub>                | Docstring is over-indented                                           |
| D <sub>209</sub>                | Multi-line docstring closing quotes should be on a separate line     |
| D210                            | No whitespaces allowed surrounding docstring text                    |
| $\overline{D211}$               | No blank lines allowed before class docstring                        |
| D212                            | Multi-line docstring summary should start at the first line          |
| $\overline{D213}$               | Multi-line docstring summary should start at the second line         |
| D <sub>214</sub>                | Section is over-indented                                             |
| D <sub>2</sub> 15               | Section underline is over-indented                                   |
| <b>Quotes Issues</b>            |                                                                      |
| $\overline{D300}$               | Use """triple double quotes"""                                       |
| D301                            | Use r""" if any backslashes in a docstring                           |
| $\overline{D302}$               | Use u""" for Unicode docstrings                                      |
| <b>Docstring Content Issues</b> |                                                                      |
| $\overline{D400}$               | First line should end with a period                                  |
| D <sub>401</sub>                | First line should be in imperative mood                              |
| D <sub>401</sub>                | First line should be in imperative mood; try rephrasing              |
| D402                            | First line should not be the function's "signature"                  |
| D <sub>403</sub>                | First word of the first line should be properly capitalized          |
| D <sub>404</sub>                | First word of the docstring should not be This                       |
| D <sub>405</sub>                | Section name should be properly capitalized                          |
| D <sub>406</sub>                | Section name should end with a newline                               |
| D407                            | Missing dashed underline after section                               |
| D <sub>408</sub>                | Section underline should be in the line following the section's name |
| D409                            | Section underline should match the length of its name                |
| $\overline{D410}$               | Missing blank line after section                                     |
| $\overline{D411}$               | Missing blank line before section                                    |
| D412                            | No blank lines allowed between a section header and its content      |
| D413                            | Missing blank line after last section                                |
| $\overline{D414}$               | Section has no content                                               |

Table 1.1 – continued from previous page

### **Default Checks**

Not all error codes are checked for by default. The default behavior is to check only error codes that are part of the [PEP257](http://www.python.org/dev/peps/pep-0257/) official convention.

All of the above error codes are checked for by default except for D203, D212, D213 and D404.

### **Publicity**

The D1xx group of errors deals with missing docstring in public constructs: modules, classes, methods, etc. It is important to note how publicity is determined and what its effects are.

#### **How publicity is determined**

Publicity for all constructs is determined as follows: a construct is considered *public* if -

1. Its immediate parent is public *and*

2. Its name does not contain a single leading underscore.

A construct's immediate parent is the construct that contains it. For example, a method's parent is a class object. A class' parent is usually a module, but might also be a function, method, etc. A module can either have no parent, or it can have a parent that is a package.

In order for a construct to be considered public, its immediate parent must also be public. Since this definition is recursive, it means that *all* of its parents need to be public. The corollary is that if a construct is considered private, then all of its descendants are also considered private. For example, a class called \_Foo is considered private. A method bar in \_Foo is also considered private since its parent is a private class, even though its name does not begin with a single underscore.

Modules are parsed to look if  $\_all$  is defined. If so, only those top level constructs are considered public. The parser looks for \_\_all\_\_ defined as a literal list or tuple. As the parser doesn't execute the module, any mutation of \_\_all\_\_ will not be considered.

### **How publicity affects error reports**

The immediate effect of a construct being determined as private is that no D1xx errors will be reported for it (or its children, as the previous section explains). A private method, for instance, will not generate a D102 error, even if it has no docstring.

However, it is important to note that while docstring are optional for private construct, they are still required to adhere to your style guide. So if a private module *\_foo.py* does not have a docstring, it will not generate a D100 error, but if it *does* have a docstring, that docstring might generate other errors.

### <span id="page-11-0"></span>**Release Notes**

pydocstyle version numbers follow the [Semantic Versioning](http://semver.org/) specification.

### **Current Development Version**

Major Updates

- Support for Python 2.6 has been dropped (#206, #217).
- Support for PyPy3 has been temporarily dropped, until it will be equivalent to CPython 3.3+ and supported by pip (#223).
- Support for the pep257 console script has been dropped. Only the pydocstyle console script should be used (#216, #218).

New Features

- Decorator-based skipping via  $-\text{i}$ gnore-decorators has been added (#204).
- Support for using pycodestyle style wildcards has been added (#72, #209).
- Superfluous opening quotes are now reported as part of D300 (#166, #225).
- Support for numpy conventions verification has been added (#129, #226).
- Fixed a false-positive recognition of *D410* and added *D412* (#230, #233).

Bug Fixes

• Made parser more robust to bad source files (#168, #214)

• Modules are now considered private if their name starts with a single underscore. This is a bugfix where "public module" (D100) was reported regardless of module name (#199, #222).

### **1.1.1 - October 4th, 2016**

Bug Fixes

• Fixed an issue where the flake8-docstrings failed when accessing some public API from pydocstyle.

### **1.1.0 - September 29th, 2016**

Major Updates

• pydocstyle is no longer a single file. This might make it difficult for some users to just add it to their project, but the project has reached certain complexity where splitting it into modules was necessary (#200).

New Features

- Added the optional error codes D212 and D213, for checking whether the summary of a multi-line docstring starts at the first line, respectively at the second line (#174).
- Added D404 First word of the docstring should not be "This". It is turned off by default (#183).
- Added the ability to ignore specific function and method docstrings with inline comments:
	- 1. "# noqa" skips all checks.
	- 2. "# noqa: D102,D203" can be used to skip specific checks.

Bug Fixes

- Fixed an issue where file paths were printed in lower case (#179, #181).
- The error code D300 is now also being reported if a docstring has uppercase literals (R or U) as prefix (#176).
- Fixed a bug where an \_\_all\_\_ error was reported when \_\_all\_ was imported from another module with a different name (#182, #187).
- Fixed a bug where raise X from Y syntax caused pydocstyle to crash (#196, #200).

### **1.0.0 - January 30th, 2016**

#### Major Updates

• The project was renamed to **pydocstyle** and the new release will be 1.0.0!

#### New Features

- Added support for Python 3.5 (#145).
- Classes nested inside classes are no longer considered private. Nested classes are considered public if their names are not prepended with an underscore and if their parent class is public, recursively (#13, #146).
- Added the D403 error code "First word of the first line should be properly capitalized". This new error is turned on by default (#164, #165, #170).
- Added support for .pydocstylerc and as configuration file name (#140, #173).

Bug Fixes

• Fixed an issue where a NameError was raised when parsing complex definitions of  $a11$ ,  $(#142, #143)$ .

- Fixed a bug where D202 was falsely reported when a function with just a docstring and no content was followed by a comment (#165).
- Fixed wrong \_\_all\_ definition in main module (#150, #156).
- Fixed a bug where an AssertionError could occur when parsing \_\_future\_\_ imports (#154).

### <span id="page-13-0"></span>**Older Versions**

Note: Versions documented below are before renaming the project from **pep257** to **pydocstyle**.

### **0.7.0 - October 9th, 2015**

New Features

- Added the D104 error code "Missing docstring in public package". This new error is turned on by default. Missing docstring in \_\_init\_\_.py files which previously resulted in D100 errors ("Missing docstring in public module") will now result in D104 (#105, #127).
- Added the D105 error code "Missing docstring in magic method'. This new error is turned on by default. Missing docstrings in magic method which previously resulted in D102 error ("Missing docstring in public method") will now result in D105. Note that exceptions to this rule are variadic magic methods - specifically \_\_init\_\_, \_\_call\_\_ and \_\_new\_\_, which will be considered non-magic and missing docstrings in them will result in D102 (#60, #139).
- Support the option to exclude all error codes. Running pep257 with  $-$ select= (or select= in the configuration file) will exclude all errors which could then be added one by one using add-select. Useful for projects new to pep257 (#132, #135).
- Added check D211: No blank lines allowed before class docstring. This change is a result of a change to the official PEP257 convention. Therefore, D211 will now be checked by default instead of D203, which required a single blank line before a class docstring (#137).
- Configuration files are now handled correctly. The closer a configuration file is to a checked file the more it matters. Configuration files no longer support explain, source, debug, verbose or count (#133).

Bug Fixes

- On Python 2.x, D302 ("Use u""" for Unicode docstrings") is not reported if *unicode\_literals* is imported from *\_\_future\_\_* (#113, #134).
- Fixed a bug where there was no executable for *pep257* on Windows (#73, #136).

### **0.6.0 - July 20th, 2015**

New Features

• Added support for more flexible error selections using --ignore, --select, --convention, --add-ignore and --add-select (#96, #123).

Bug Fixes

- Property setter and deleter methods are now treated as private and do not require docstrings separate from the main property method (#69, #107).
- Fixed an issue where pep257 did not accept docstrings that are both unicode and raw in Python 2.x (#116, #119).

• Fixed an issue where Python 3.x files with Unicode encodings were not read correctly (#118).

### **0.5.0 - March 14th, 2015**

New Features

- Added check D210: No whitespaces allowed surrounding docstring text (#95).
- Added real documentation rendering using Sphinx (#100, #101).

### Bug Fixes

- Removed log level configuration from module level (#98).
- D205 used to check that there was *a* blank line between the one line summary and the description. It now checks that there is *exactly* one blank line between them (#79).
- Fixed a bug where  $-$ match-dir was not properly respected (#108, #109).

### **0.4.1 - January 10th, 2015**

Bug Fixes

• Getting ImportError when trying to run pep257 as the installed script (#92, #93).

### **0.4.0 - January 4th, 2015**

Warning: A fatal bug was discovered in this version (#92). Please use a newer version.

New Features

- Added configuration file support (#58, #87).
- Added a --count flag that prints the number of violations found (#86, #89).
- Added support for Python 3.4, PyPy and PyPy3 (#81).

Bug Fixes

- Fixed broken tests (#74).
- Fixed parsing various colon and parenthesis combinations in definitions (#82).
- Allow for greater flexibility in parsing all (#67).
- Fixed handling of one-liner definitions (#77).

### **0.3.2 - March 11th, 2014**

First documented release!

### <span id="page-15-0"></span>**License**

Copyright (c) 2012 GreenSteam, [<http://greensteam.dk/>](http://greensteam.dk/)

Copyright (c) 2014-2017 Amir Rachum, [<http://amir.rachum.com/>](http://amir.rachum.com/)

Permission is hereby granted, free of charge, to any person obtaining a copy of this software and associated documentation files (the "Software"), to deal in the Software without restriction, including without limitation the rights to use, copy, modify, merge, publish, distribute, sublicense, and/or sell copies of the Software, and to permit persons to whom the Software is furnished to do so, subject to the following conditions:

The above copyright notice and this permission notice shall be included in all copies or substantial portions of the Software.

THE SOFTWARE IS PROVIDED "AS IS", WITHOUT WARRANTY OF ANY KIND, EXPRESS OR IMPLIED, INCLUDING BUT NOT LIMITED TO THE WARRANTIES OF MERCHANTABILITY, FITNESS FOR A PAR-TICULAR PURPOSE AND NONINFRINGEMENT. IN NO EVENT SHALL THE AUTHORS OR COPYRIGHT HOLDERS BE LIABLE FOR ANY CLAIM, DAMAGES OR OTHER LIABILITY, WHETHER IN AN ACTION OF CONTRACT, TORT OR OTHERWISE, ARISING FROM, OUT OF OR IN CONNECTION WITH THE SOFT-WARE OR THE USE OR OTHER DEALINGS IN THE SOFTWARE.

# CHAPTER 2

**Credits** 

<span id="page-16-0"></span>pydocstyle is a rename and continuation of pep257, a project created by Vladimir Keleshev. Maintained by Amir Rachum.